## **Adobe Photoshop 2022 (version 23) With Key Windows 10-11 x32/64 2023**

Installing Adobe Photoshop and then cracking it is easy and simple. The first step is to download and install the Adobe Photoshop software on your computer. Then, you need to locate the installation.exe file and run it. Once the installation is complete, you need to locate the patch file and copy it to your computer. The patch file is usually available online, and it is used to unlock the full version of the software. Once the patch file is copied, you need to run it and then follow the instructions on the screen. Once the patching process is complete, you will have a fully functional version of Adobe Photoshop on your computer. To make sure that the software is running properly, you should check the version number to ensure that the crack was successful. And that's it - you have now successfully installed and cracked Adobe Photoshop!

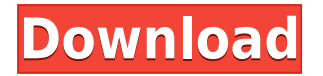

Nice review but after upgrading to LR5.2 RC I think performance is better than with LR4. Working on a project with 1500 D800 NEFs my impression is that the smart previews increase speed while working in the Developer mode – in Lib. mode however everything slows because the JPEG previews are used. So far I am not sure how the Jpegs are used as previews when you have the smart previews (DNGs) available. But have to say that I am happy with 5.2 RC although I will say bye-bye to LR the day they make it part of CC. As mature as Photoshop Elements is (it must be nearly into its 20s as far as versions), Adobe keeps creating new features to incorporate. Often, Elements is given features before Adobe Photoshop and Adobe Photoshop Lightroom. Many of these new features are a result of Adobe Sensei Artificial Intelligence (AI) that allows otherwise complex manual tasks to be handled automatically. The addition of color-layering masks in the new version is perhaps the most significant improvement in the new version of Photoshop. While color-layering masks are featured in plug-ins like Unearth V5 , HostedPhotoshop , and Photoshop ExtrEma , the Photoshop Elements version adds support for creating, editing, and importing your own color-layering masks. In a world of rich content, it's no longer enough to just capture images and videos. An interactive platform like Adobe Photoshop Elements Pro is a crucial layer for a modern short-form consumer product. I heard from a number of folks who weren't among the first wave of Photoshop Elements owners to embrace the program. They enjoy using the latest features, including the new layer system in Photoshop Elements 2019.

## **Download free Adobe Photoshop 2022 (version 23)License Code & Keygen With Licence Key Windows 10-11 {{ Hot! }} 2022**

Editor's Note: This is the first in a two-part series on 3D technology in post production. There are many ways of using 3D technology, the two most common being to either extrude 3D models into the camera or composite footage for a more cinematic effect, and this essay explores the latter. This site is maybe one of the most common WordPress themes that you will see on the web. They are actually quite popular even though they may look like a very plain looking website. This is due to the fact that most of these themes come with tons of customization options, so you can personalize the site the way you like. If you purchase the domain name for your site, your web hosting company may even include the WordPress theme. The famous Instagram filter has been updated with a new version, and it brings a range of new changes to its filters, making it really easy to use. The app has an improved interface and now it has the ability to apply filters to raw photos or photos taken with the new Beta Camera app. It is one of the most popular apps of the year, making us think that this great filtering is built into today's camera phones. Adobe Photoshop CC is offering a new program called Photoshop Mix, which is a collection of in-app assets that you can use to color your photos in a range of colors. You can save your favorite colors or create your own new colors, mix them with the photo or swap them with other colors. Photoshop Mix is designed to help you customize your photos, and these custom elements are excusable whenever you want to swap the colors or erase or remove unwanted features and elements of your images. 933d7f57e6

## **Download Adobe Photoshop 2022 (version 23)Registration Code Activator x32/64 {{ Latest }} 2022**

Photoshop has been one of the most highly coveted applications because of its close integration with a variety of platforms. This is made possible because of the way at which a copy of Photoshop is installed on most operating systems. Photoshop, being a 32-bit app, takes up a memory space of about 30 megabytes. As such, it's a good idea to make sure that you are not running out of space. It also is important to make sure that you have adequate memory available to Photoshop and that you are not running other applications at the same time. The Beta release of Share for Review is available for download as a free update for existing users of Photoshop CC 2015 or later, or for evaluation for new users. Share for Review enables graphic designers and photographers to share projects across the web, without leaving Photoshop. To enable Share for Review in Photoshop, choose File > Share for Review, or select "Share for Review" from the "Share" menu. When the team at Photoshop CS5 learned that the then-new Windows 7 would only be able to run the new native GPU rendering technology, they came up with an innovation that would make it possible for all versions of Photoshop to use the same powerful new technology as their peers: the Photoshop Engineering team added a new windowing mode that allowed the application to run natively in a window (i.e., without the full-screen window mode) on new Windows PCs with ATI or NVIDIA GPUs. This ushered in a new era of GPU-powered Photoshop, and something new for the craft of editing images.

cartoon yourself photoshop free download photoshop for yosemite free download photoshop free download for windows 10 youtube photoshop 7.0 free download youtube can you download old versions of photoshop for free photoshop xmp presets download free xmp file photoshop free download x photoshop free download photoshop xd free download photoshop camera raw xmp presets free download

Pathline is an innovative, touch-based tool that enables artists to make their productions directly in Photoshop. Rather than typing content into a text editor and then pasting, images are automatically sized and positioned. The Pathline tool can be found in the toolbox within Photoshop, which means users can click and drag to scale, alter and position any element with 100% accuracy.

More updates from MAX 2015: Despite the interface changes, there is a lot to be excited about in Photoshop CC, especially if you want to create photo collages, retouch portraits, or design logos or posters. These are some of the most eye-opening features:

- Alignment Guides are hidden in 3D mode. Look for how they are placed on your image below to get a quick understanding of how to use them.
- In the History Panel, you can not only "step back" a few edits but edit any step in the way you want right away.
- There's always a handy "Sketch Tab" in the left-hand side of the workspace, which serves as a beginner's canvas.
- There's also now a way to remove unwanted objects from the Layer Panel with either a quick

selection or a marquee selection. For quick removes, you can also now quickly and easily change items' blend modes, including "Screen", which is great for complete removal without leaving any leftover colors.

- You can add a new file or folder in the right-click menu to easily find your files from both the "Open Recent" and now the "Recent Folders" listing.
- You can easily edit and duplicate objects, as well as move **1px, 1mm, resize**, and rotate features, all with a single click.

In addition to the custom icon view in Photos, you can also now right-click on photos in the Files panel. Click **Move to Disk** to instantly upload or direct others to download your image to their machine.

Photoshop collections removes the clutter and allows for a clean, clear and effective list of features that coordinate perfectly with the workflow. Collection is made up of a collection of resources and images. The custom collection feature lets you create a custom collection of brochures, designs, logos, backgrounds, eCommerce/Storefront sites, etc. and use it on all of your projects. Adobe Photoshop has a vast library of extensions for image editing, website design, mobile apps and many more. Every extension is added to the tool through the update system, which is constantly being updated to bring in new features. In order to check out the latest and updated extensions you can download them from the official website or Google Chrome Web Store. Once you install them, there no need to remember the update again and again. In order to change the background of a photo in Photoshop, you need to use a selected layer or better yet, use Layer Masks. In this tutorial, we'll show you different ways to create Layer Masks using Photoshop toolset. The term may be familiar to you, but it might not make much difference to you. However, Photoshop has a lot of brand new features that you may not be aware of. So let's take a look at them in detail. Explore Photoshop's creativity feature which lets you turn your ideas into reality by making use of the best Adobeapproved on-premise products. Build beautiful images with Adobe stock photos, and then publish an amazing online collection to connect to your business with stunning content and endless of sharing.

<https://magic.ly/calnavebi/Alt-Mp3-Bitrate-Converter-7-3-Keygen.rar-TOP>

[https://joinup.ec.europa.eu/sites/default/files/document/2022-12/Photoprint-61v2-Crack-EXCLUSIVE.](https://joinup.ec.europa.eu/sites/default/files/document/2022-12/Photoprint-61v2-Crack-EXCLUSIVE.pdf) [pdf](https://joinup.ec.europa.eu/sites/default/files/document/2022-12/Photoprint-61v2-Crack-EXCLUSIVE.pdf)

[https://new.c.mi.com/th/post/1333510/Autodesk\\_Inventor\\_HSM\\_201931\\_Ultimate\\_Free\\_Downloa](https://new.c.mi.com/th/post/1333510/Autodesk_Inventor_HSM_201931_Ultimate_Free_Downloa) [https://joinup.ec.europa.eu/sites/default/files/document/2022-12/Igo-Myway-Android-1280x720-Apk.p](https://joinup.ec.europa.eu/sites/default/files/document/2022-12/Igo-Myway-Android-1280x720-Apk.pdf) [df](https://joinup.ec.europa.eu/sites/default/files/document/2022-12/Igo-Myway-Android-1280x720-Apk.pdf)

[https://new.c.mi.com/ng/post/69238/Rui\\_41\\_Dll\\_64\\_\\_VERIFIED](https://new.c.mi.com/ng/post/69238/Rui_41_Dll_64__VERIFIED)

Adobe Photoshop is designed for professional photographers, graphic designers, and web developers who need to create print, vector, Flash, and Web-ready file versions or effects from digital photos. Without Photoshop, your photography hobby could be put to an end. It is the most popular and powerful image editing application. If you ask any graphic designer, Photographer, or just a web developer, Photoshop is a powerful image editing tool for one and all. It can be used for any other general purpose purpose, specifically conversion of scanned images, page layout and web

[https://new.c.mi.com/global/post/485995/Chuppa\\_Rustam\\_3\\_Full\\_Movie\\_Hd\\_1080p\\_In\\_Hindi\\_FULL](https://new.c.mi.com/global/post/485995/Chuppa_Rustam_3_Full_Movie_Hd_1080p_In_Hindi_FULL) [https://new.c.mi.com/global/post/488126/NVIVO10TOP\\_Crackrar](https://new.c.mi.com/global/post/488126/NVIVO10TOP_Crackrar)

applications. Adobe Photoshop is used by millions of users worldwide for various reasons but one of its main functions is retouching images. Photoshop is a powerful tool that can also be used to improve the quality of standard photos because it has a host of sophisticated editing, styling and image retouching features. This is a software tool whose uniqueness lies in its ability to change and transform any form of digital image. Adobe Photoshop is an iconic tool for any creative on the planet, whether that creative is a photographer, a graphic designer, or a web developer. It's a great tool to make a living as a photographer, graphic designer, web designer, or an illustrator, or to make a living as an author. Regardless of the task, there are nuances when dealing with Photoshop as to not make the file inadvisable. Adobe Photoshop is one of the most powerful image editing software available on the planet, it is the World's Best photo editing application. Photoshop is one of the most popular image editing applications, used by millions of media authors, making it the World's Best Photo Editing application.

[http://www.abbotsfordtoday.ca/wp-content/uploads/2022/12/Adobe-Photoshop-2022-Version-2311-Do](http://www.abbotsfordtoday.ca/wp-content/uploads/2022/12/Adobe-Photoshop-2022-Version-2311-Download-free-With-Key-With-Product-Key-lAtest-versIon.pdf) [wnload-free-With-Key-With-Product-Key-lAtest-versIon.pdf](http://www.abbotsfordtoday.ca/wp-content/uploads/2022/12/Adobe-Photoshop-2022-Version-2311-Download-free-With-Key-With-Product-Key-lAtest-versIon.pdf) [https://limage.biz/adobe-photoshop-7-0-download-update-for-windows-10-\\_top\\_/](https://limage.biz/adobe-photoshop-7-0-download-update-for-windows-10-_top_/) [https://arlingtonliquorpackagestore.com/adobe-photoshop-8-0-free-download-for-windows-10-64-bit-c](https://arlingtonliquorpackagestore.com/adobe-photoshop-8-0-free-download-for-windows-10-64-bit-crack-new/) [rack-new/](https://arlingtonliquorpackagestore.com/adobe-photoshop-8-0-free-download-for-windows-10-64-bit-crack-new/)

- <https://pharmtechtitans.com/wp-content/uploads/2022/12/gianmagi.pdf>
- <https://jobestun.com/wp-content/uploads/2022/12/nafuense.pdf>
- <https://revitiq.com/wp-content/uploads/2022/12/giocon.pdf>
- <http://businesstimeclicks.biz/?p=1399>

[https://vesinhnhatrang.com/2022/12/24/adobe-photoshop-2022-version-23-1-1-license-key-patch-with](https://vesinhnhatrang.com/2022/12/24/adobe-photoshop-2022-version-23-1-1-license-key-patch-with-serial-key-for-windows-new-2022/) [-serial-key-for-windows-new-2022/](https://vesinhnhatrang.com/2022/12/24/adobe-photoshop-2022-version-23-1-1-license-key-patch-with-serial-key-for-windows-new-2022/)

[https://unimedbeauty.com/wp-content/uploads/2022/12/Photoshop-CS4-With-Licence-Key-Serial-Num](https://unimedbeauty.com/wp-content/uploads/2022/12/Photoshop-CS4-With-Licence-Key-Serial-Number-WinMac-64-Bits-lAtest-release-2023.pdf) [ber-WinMac-64-Bits-lAtest-release-2023.pdf](https://unimedbeauty.com/wp-content/uploads/2022/12/Photoshop-CS4-With-Licence-Key-Serial-Number-WinMac-64-Bits-lAtest-release-2023.pdf)

[https://jyotienterprises.net/wp-content/uploads/2022/12/Download-Photoshop-Shapes-Pack-Extra-Qu](https://jyotienterprises.net/wp-content/uploads/2022/12/Download-Photoshop-Shapes-Pack-Extra-Quality.pdf) [ality.pdf](https://jyotienterprises.net/wp-content/uploads/2022/12/Download-Photoshop-Shapes-Pack-Extra-Quality.pdf)

These are a few links to Photoshop features that we'll likely see here on the site, including new features and enhancements being added to other parts of the Creative Suite from time to time (and we may or may not get around to pushing those out to the Photoshop site or to the other products). Remember to check back often as we continue to add the features that are new to Photoshop. As you can see from the top links, we'll try to keep this updated with features already available on the web, as well as with features that are currently undergoing beta workflow testing with Photoshop. For beginner to pitch in for the new features and design choices that existing fans of Photoshop will be rejoicing at, you can look at the Photoshop 2020 Techniques site, or have a word with the current iteration of Photoshop itself in the CS6 section of the help menu. Both the 2020 Techniques site and the CS6 version of Photoshop do a good job of talking through the new features, and what they mean for your workflow. Check out the Photoshop 2020 Techniques site for tips and advice on how to make the most of these features. Of course, one of the most exciting and useful new features to Photoshop CS6 are the selection tools, which allow you to erase unwanted areas of an image, revealing the background (or reveal areas of an image that previously looked like a uniform, flat plane). This is great when you're trying to create a blurry effect. If you're trying to make the sky look like it's on fire after you've taken a photo of a forest, you can do that here.